# The Tracking Code RF-Track and its Applications

Andrea Latina andrea.latina@cern.ch

Accelerator Seminar, GSI – 19 October 2023

- 1. Introduction and RF-Track highlights
- 2. Beamline elements
- 3. Collective effects
- 4. Examples of applications
- 5. Conclusions and future developments

# <span id="page-2-0"></span>[Introduction and highlights](#page-2-0)

## Motivation for developing RF-Track: the TULIP project

#### A linac for hadron therapy featuring high-gradient S-band backward travelling-wave structures

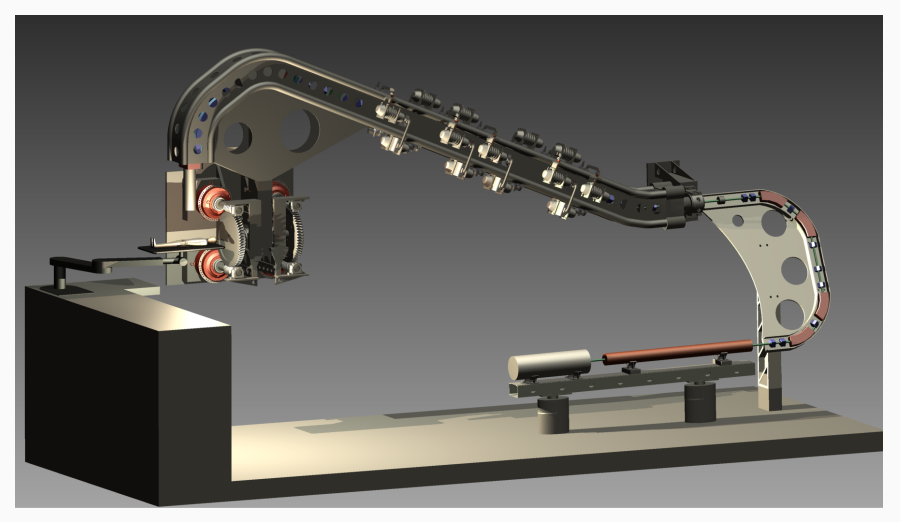

S. Benedetti, A. Grudiev, and A. Latina, "High gradient linac for proton therapy", Phys. Rev. Accel. Beams 20, 040101 [2017]

## RF-Track highlights

- It handles Complex 3D field maps of oscillating RF electromagnetic fields:
	- Standing-wave; Backward ≪ and Forward ≫ travelling-wave fields
	- Static electric and magnetic fields
	- Robust interpolation algorithms
- It can simulate particles with any mass and charge
	- No approximations, like  $\beta \simeq 1$  or  $\gamma \gg 1$ , are made
	- It is used to simulate: *protons, ions, electrons, positrons*, photons, muons, ... from creation to ultra-relativistic
	- **•** It implements photocathodes
	- It can simulate mixed-species beams
- Implements high-order adaptive integration algorithms
	- Can do back-tracking
- Implements several collective effects
- It's modular, flexible, and fast

## RF-Track, minimalistic and physics-oriented

RF-Track is written in parallel and fast  $C++$ , focusing only on accelerator simulation:

- Flexible accelerator description and beam models
- Accurate integration of the equations of motion
- Robust interpolation of the field maps
- Collective effects
- Easy realisation of imperfections and correction algorithms

For all the rest (ODE solvers, random number generation, special functions, ...), it relies on two robust and well-known open-source libraries:

- GSL, "Gnu Scientific Library", provides a wide range of mathematical routines such as high-quality random number generators, ODE integrators, linear algebra, and much more
- FFTW, "Fastest Fourier Transform in the West", arguably the fastest open-source library to compute discrete Fourier transforms

RF-Track provides two user interfaces: one in Octave and one in Python.

RF-Track implements two beam models:

- 1. Beam moving in space: Bunch6d()
	- All particles have the same S position
	- The equations of motion are integrated in  $dS: S \rightarrow S + dS$  (moves the bunch element by element)
- 2. Beam moving in time: Bunch6dT()
	- All particles are considered at same time t
	- The equations of motion are integrated in dt:  $t \rightarrow t + dt$
	- Particles can have  $P_z < 0$  or even  $P_z = 0$  : particles can move backward

For each particle also considers

**m** : mass [MeV/c<sup>2</sup>],  $\quad$  Q : charge [e<sup>+</sup>]

N : nb of particles / macroparticle,  $t_0$  : creation time<sup>(\*)</sup>  $\tau$  : lifetime [NEW!]

 $(*)$  only for beams moving in time.

RF-Track can simulate mixed-species beams, and the creation and decay of particles.

## Two tracking environments

#### Lattice: for integration in space

- A list of elements
- Tracks the particles element by element, along the longitudinal direction
- Elements can be misaligned

#### Volume: for integration in time

- A portion of 3D space
- Elements can be placed anywhere
- Element misalignment via Euler angles (pitch, yaw, roll)
- Allows element overlap
- Allows creation of particles
- Can simulate cathodes and field emission
- Includes cathode mirror charges

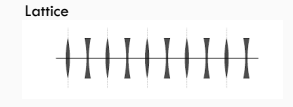

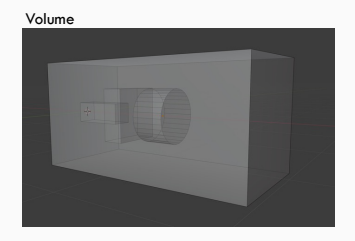

## Lattice and Volume

Lattice and Volume can be used together or separately

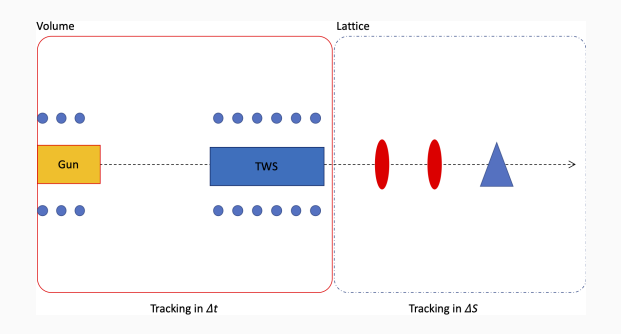

Typically, Volume (time integration) is suitable for space-charge dominated regimes, whereas Lattice (space integration) is suitable for ultra-relativistic regions of the machine.

Volumes can be inserted in a Lattice. And Lattices can be placed in a Volume.

%% Load RF-Track RF\_Track; %% Declare two coils  $Cm = Coi1(0.01, -1.0, 0.2);$  % L length  $[m],$ % B field at the center of the coil [T], % R radius [m]  $Cp = Coil(0.01, +1.0, 0.2);$ %% Create a Volume V = Volume(); % Add the two coils V.add(Cm, 0, 0, -0.5); V.add(Cp, 0, 0, 0.5); % Set the boundaries V.set  $s0(-1.0);$  %  $-1$  m V.set  $s1(+1.0)$ ;  $\frac{8}{7}$  +1 m

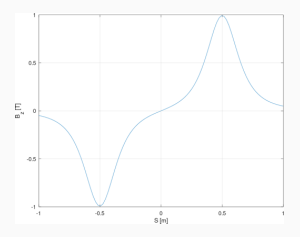

## Example of Lattice (Octave)

```
% 1 ood RF-Track
RF_Track:
% create a bunch from phase-space matrix
B0 = Bunch6d(electronmass, 200 * pC, -1, phase_space_matrix);% create a lattice (1 FODO cell)
Lq = 0.4; % m
Ld = 0.6; % m
G = 1.2; % T/m
FODO = Lattice();FODO.append (Quadrupole (Lq, G));
FODO.append (Drift (Ld));
FODO.append (Quadrupole (Lq, -G));
FODO.append (Drift (Ld)):
% track the beam
B1 = F0D0.track(B0);% plot the phase space
T1 = B1.get\_phase\_space("%x %xp %y %yp");
scatter (T1(:,1), T1(:,2), "");xlabel ("x [mm]");
vlabel ("x' [mrad]");
```
## Complex simulation scenarios (new feature!)

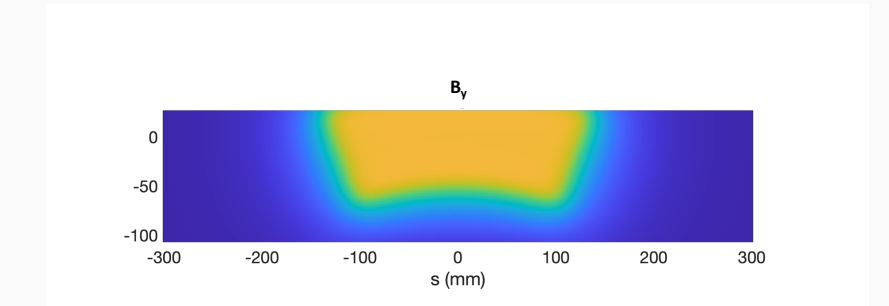

## Complex simulation scenarios (new feature!)

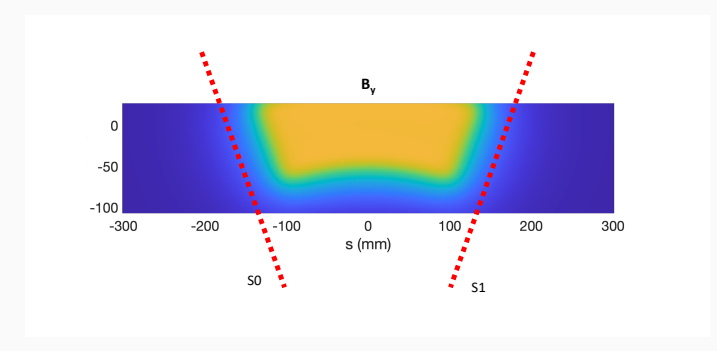

The boundaries of a Volume can have any orientation in space.

## Complex simulation scenarios (new feature!)

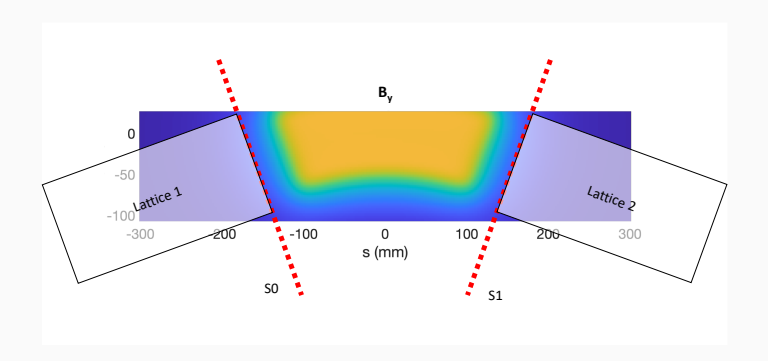

One can sandwich a Volume between two Lattices.

## <span id="page-14-0"></span>[Beamline elements](#page-14-0)

- 1. Standard set of matrix-based symplectic elements:
	- Sector bend, Quadrupole
	- Multipoles
	- Drift (with an optional constant electric and magnetic fields, can be used to simulate e.g., rbends, or solenoids)
- 1. Standard set of matrix-based symplectic elements:
	- Sector bend, Quadrupole
	- Multipoles
	- Drift (with an optional constant electric and magnetic fields, can be used to simulate e.g., rbends, or solenoids)
- 2. Field maps (see next slide)

### 1. Standard set of matrix-based symplectic elements:

- Sector bend, Quadrupole
- Multipoles
- Drift (with an optional constant electric and magnetic fields, can be used to simulate e.g., rbends, or solenoids)
- 2. Field maps (see next slide)
- 3. Special elements:
	- Absorber (predefined materials: air, water, beryllium, lithium, tungsten, ... )
	- 3D analytic fields: Coil and Solenoid, Standing-wave and Traveling-wave structures, Adiabatic matching devices, Toroidal Harmonics
	- LaserBeam for Inverse Compton Scattering simulations
	- Electron Cooler
	- Twiss table: tracks through an arbitrary lattice given as Twiss table (phase advances, momentum compaction,  $1<sup>st</sup>$  and  $2<sup>nd</sup>$  order chromaticity are considered)

## Field maps

RF-Track can import several types of oscillating RF field maps, which are interpolated linearly or cubically

- 1D field maps (on-axis field)
	- It uses Maxwell's equations to reconstruct the 3D fields off-axis, assuming cylindrical symmetry
- 2D field maps: given a field on a plane, applies cylindrical symmetry
- 3D field maps of oscillating electro-magnetic fields
	- It accepts 3D meshes of complex numbers
	- It accepts quarter field maps and performs mirroring automatically

It also provides elements dedicated to **StaticElectric** and **StaticMagnetic** field maps

• They ensure curl-free (electric) and divergence-free (magnetic) interpolation of the field

In field maps and analytic fields,

• The default is: "leapfrog":  $\star$  super fast, second-order accurate, symplectic

• "analytic" algorithm:

 $\star$  integration assuming a locally-constant EM field, symplectic

• Higher-order, adaptive algorithms provided by GSL:

 $\star$ "rk2" Runge-Kutta (2, 3)  $\star$ "rkck" Runge-Kutta Cash-Karp (4, 5)

- ⋆"rk4" 4th order Runge-Kutta ⋆"rk8pd" Runge-Kutta Prince-Dormand (8, 9)
- $\star$ "rkf45" Runge-Kutta-Fehlberg (4, 5)  $\star$ "msadams" multistep Adams in Nordsieck form (order varies dynamically between 1 and 12)

(backtracking is possible)

## Element hierarchy

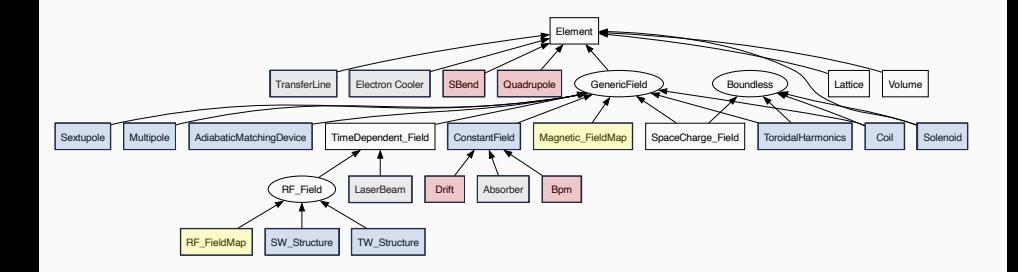

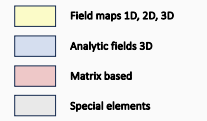

# <span id="page-21-0"></span>[Collective and](#page-21-0) [Single-particle effects](#page-21-0)

## Overview of the collective and single-particle effects

### Collective effects:

- Space-charge, full 3D, Particle-in-Cell (FFT) or P2P
	- Full computation of electric and magnetic effects
	- Beam-beam effects are automatically included
	- Optionally considers mirror charges at cathode
- Short-range wakefields:
	- Karl Bane's approximation
	- 1D user-defined spline, longitudinal monopole or transverse dipole
- Two models of Long-range wakefields:
	- 1. Damped oscillator. Takes modes: frequency, amplitude, and Q factor
	- 2. 1D user-defined spline, longitudinal monopole or transverse dipole
- Self-consistent Beam-loading effect in TW and SW structures
	- $\bullet$  Given: a field map, group velocity and Q factors along the structure, computes the beam loaded fields

Single-particle effects:

- Incoherent Synchrotron Radiation (from any fields)
- Magnetic multipole kicks for imperfection studies
- Multiple Coulomb Scattering (recently updated!)

# <span id="page-23-0"></span>[Example applications](#page-23-0)

RF-Track is currently used for the design, optimisation, and simulation of:

- the DEFT facility (CERN, PMB), the CLIC and FCC-ee positron sources (CERN, IJClab, PSI) and FCC-ee pre-injector linacs (CERN, PSI)

- Linac4 (CERN), Inverse-Compton Scattering sources (CERN, IJClab, INFN Ferrara, Korea University), and the Cooling channel of a future Muon Collider (CERN), etc.

I'll show six examples:

- 1. ADAM's RFQ
- 2. ThomX and Inverse Compton Scattering
- 3. Electron Cooling at LEIR
- 4. Multiple Coulomb Scattering
- 5. Muon Cooling Channel
- 6. CERN's RFQ and Linac4

## 1. ADAM's RFQ

### Credits: Veliko Dimov (CERN, ADAM)

«LIGHT is a normal conducting 230 MeV medical proton linear accelerator being constructed by ADAM.

For the commissioning, RFQ beam dynamics simulations were performed with RF-Track by simulating the particles through the 3D field map.»

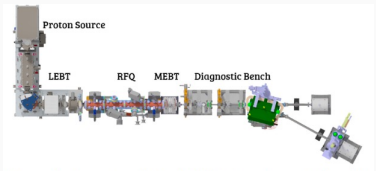

Figure 1: Layout of the LIGHT structures during the beam commissioning at 5 MeV.

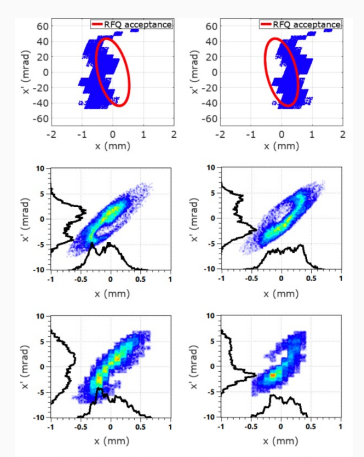

Figure 7: Horizontal phase space plots of the RFQ input beam when steered in the negative and positive x directions (first row), expected (second row) and the measured (third row) phase space plots after the RFO for each case.

V. Dimov et al., "Beam commissioning of the 750 MHz proton RFQ for the LIGHT prototype", IPAC2018, Vancouver, BC, Canada, TUPAF002

Generation of hard X-rays via Inverse Compton Scattering at ThomX

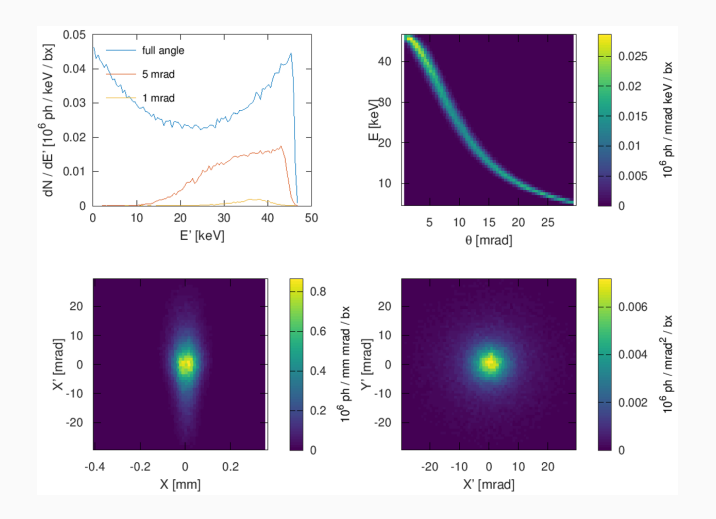

## 2. ThomX simulation (1/4)

RF-Track helped to solve a serious design issue:

8 Dipoles

- 24 Quadrupoles
- 12 Sextupoles
- 2 Kickers
- $\blacktriangleright$  1 Septum
- 1 RF cavity
- 12 BPM
- 12 Correctors

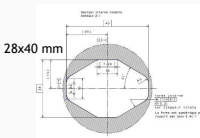

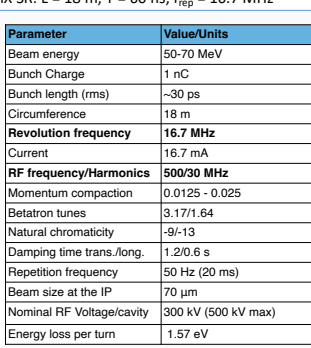

ThomX SR: L = 18 m, T = 60 ns, f = 16.7 MHz

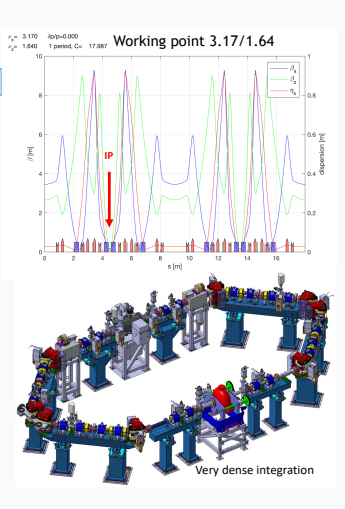

#### Courtesy of Viacheslav Kubytskyi (IJCLab)

### **An unexpected find: shorter circumference**

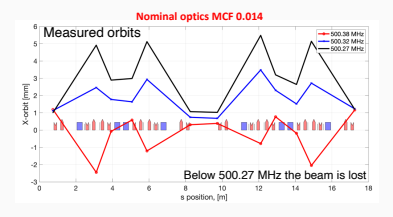

- **Fig. 2** The RF frequency is found experimentally to be **0.3 - 0.4 MHz higher than the nominal. What is the reason?**
- **Need explicit simulation!**

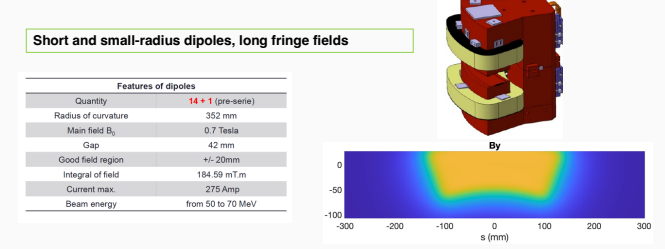

### Courtesy of Viacheslav Kubytskyi (IJCLab)

## 2. ThomX simulation (3/4)

### **"Experiment on the table" with RF-track**

First study to measure ring frequency :

- Lattice with dipoles represented by **SBEND** (usual way) : F = 500.02 MHz
- Lattice with dipoles represented by **VOLUME** with realistic magnetic field : F =500.38 MHz, dispersive orbit. The same effect as in the experiment!

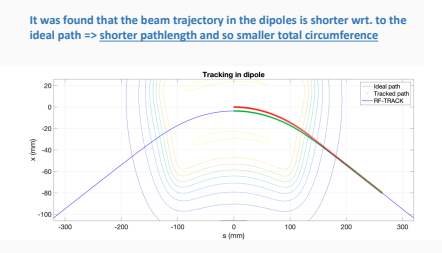

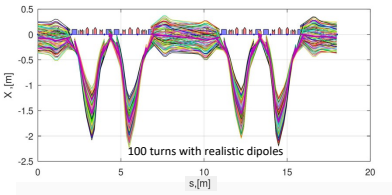

Big step in understanding of the problem

Courtesy of Viacheslav Kubytskyi (IJCLab)

### **"Experiment on the table" with RF-track**

Studies to compensate dipole fringing fields and retrieve nominal frequency by:

- Displacement of dipole
- Adding metallic plates to reduce fringing field
- Mechanical extension of the ring by +12mm

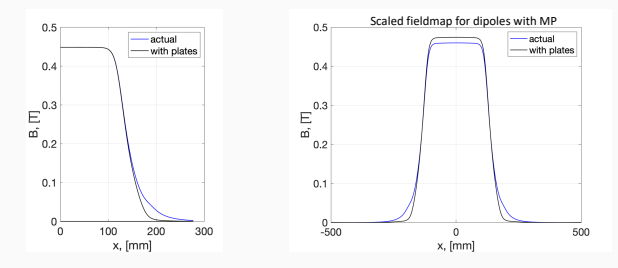

Correct scaling of magnetic field for the magnet with plates allows to recover the nominal frequency

Courtesy of Viacheslav Kubytskyi (IJCLab)

## 3. Electron Cooling at LEIR

In 2019 we measured and benchmarked the cooling force as a function of ion-electron relative velocity measured at LEIR (blue) and simulated with RF-Track (red).

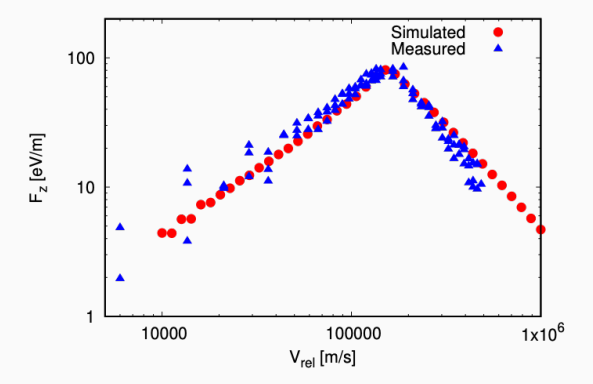

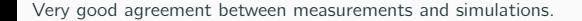

## 4. Absorber element and Multiple Coulomb Scattering

### Credits: Bernd Stechauner (CERN)

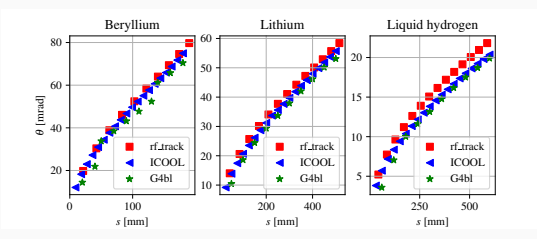

#### Large scattering angles

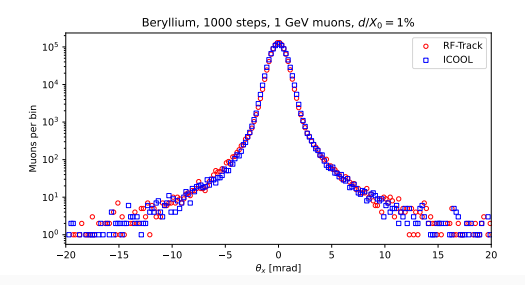

27/35 A. Latina – RF-Track – Accelerator Seminar, GSI

## 5. Muon cooling channel optimisation

### Credits: Elena Fol (CERN)

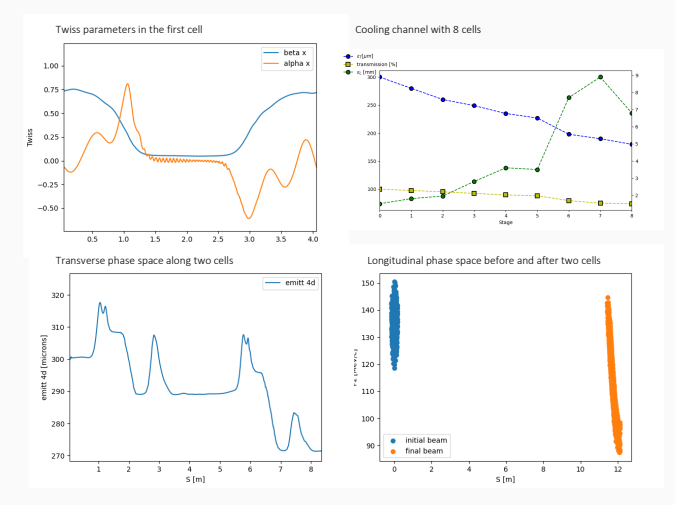

This simulation includes: a constant solenoid field, realistic 3D solenoid, several standing-wave structures, and the absorber, simultaneously together and overlapping.

## 6. CERN's Linac4 RFQ (1/2)

#### 352.2 MHz RFQ (45 keV  $\rightarrow$  3 MeV) injecting into Linac4

4 vanes, 3m length (3x1m modules) Entire in-house fabrication (2009-2012)

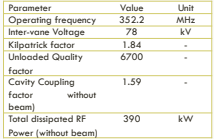

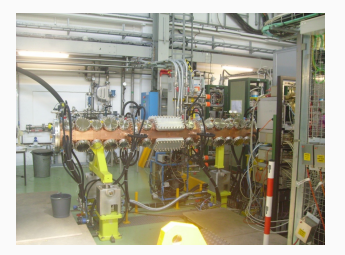

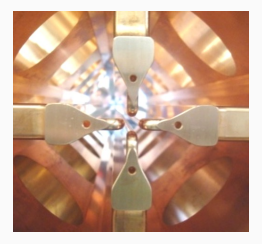

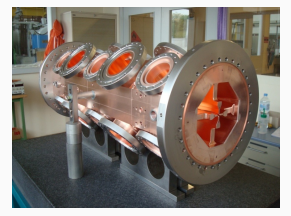

#### Credits: Giulia Bellodi (CERN)

## 6. CERN's Linac4 RFQ (2/2)

#### 352.2 MHz RFQ injecting into Linac4. Benchmark against PATH

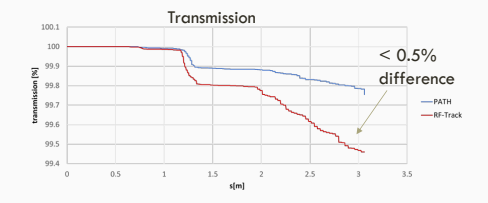

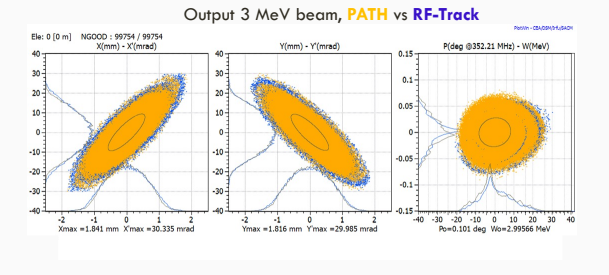

Credits: Giulia Bellodi (CERN) 30/35 A. Latina – RF-Track – Accelerator Seminar, GSI

## 6. CERN's Linac4 (1/3)

DTL:  $3\rightarrow 50$  MeV 3 tanks in Cu-plated StSt 120 drift tubes with PMQs FFDD system ESS-Bilbao collaboration

CCDTL: 50→100 MeV 7 modules of 3 tanks each DTL-like tanks w/ coupling cells PMQs+ EMQs (external cells)

PIMS: 100-160 MeV 12 tanks of 7 pi-mode cells each External EMQs Soltan Institute/FZ Juelich coll.

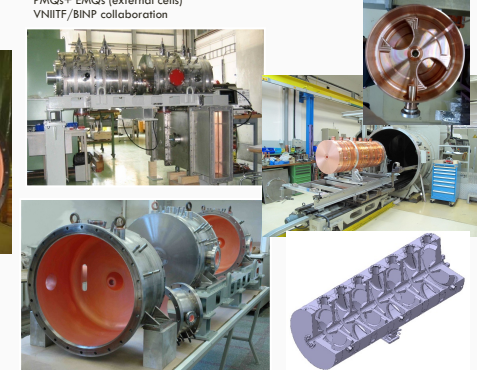

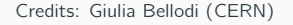

## 6. CERN's Linac4 (2/3)

**PATH:** sequence of drifts and zero-length RF gaps giving acceleration kicks (thin gap model).

**RF-Track:** choice to use 1D field maps of on-axis longitudinal electric field obtained with Poisson-Superfish.

The longitudinal electric field is modelled with a generalized Gaussian function whose main parameters are fitted case by case to reproduce the different geometry and match the specified TTF (*adhoc* fitting procedure).

The same procedure is applied to all types of Linac4 cavities (DTL, CCDTL, PIMS): 77% of the Linac is simulated using field maps.

#### DTL-type gap

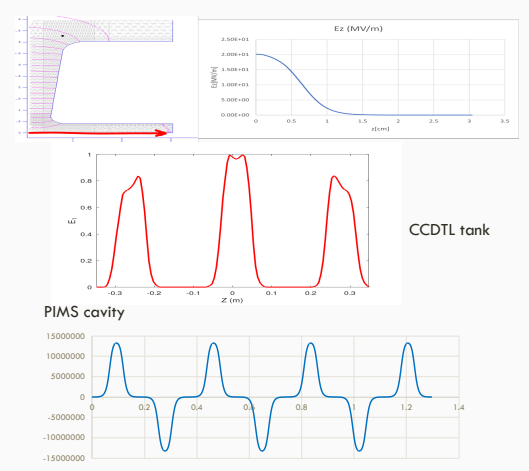

#### Credits: Giulia Bellodi (CERN)

## 6. CERN's Linac4 (3/3)

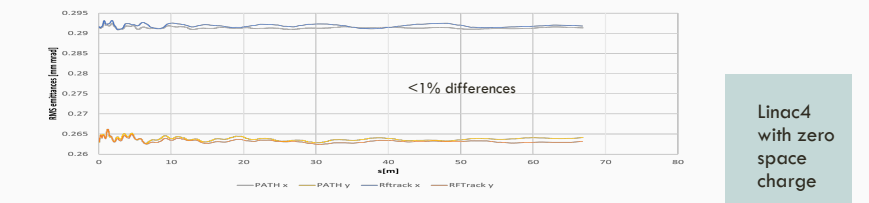

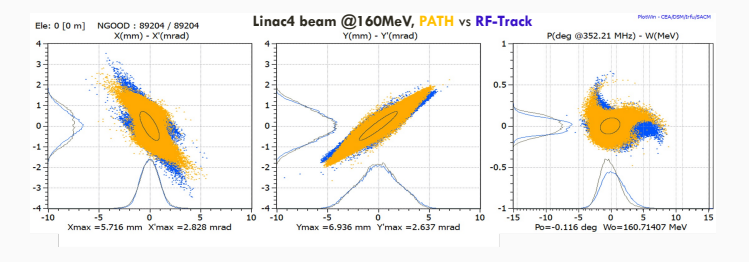

Credits: Giulia Bellodi (CERN)

## Summary, future developments, and how to get it

### RF-Track:

- Minimalistic, parallel, fast
- Friendly and flexible, it uses Octave and Python as user interfaces
- Ideal for nontrivial optimisation and numerical experimentations
- Several collective effects
- Currently used for: DEFT, FCC-ee, positron sources, Muons cooling, RFQ, Linac4, ICS sources ...

## Summary, future developments, and how to get it

### RF-Track:

- Minimalistic, parallel, fast
- Friendly and flexible, it uses Octave and Python as user interfaces
- Ideal for nontrivial optimisation and numerical experimentations
- Several collective effects
- Currently used for: DEFT, FCC-ee, positron sources, Muons cooling, RFQ, Linac4, ICS sources ...

### Future developments:

- Implement Coherent Synchrotron radiation 3D
- Implement Intra-beam Scattering
- Implement Multi-bunch beams
- Interface to SUPERFISH, ...

## Summary, future developments, and how to get it

### RF-Track:

- Minimalistic, parallel, fast
- Friendly and flexible, it uses Octave and Python as user interfaces
- Ideal for nontrivial optimisation and numerical experimentations
- Several collective effects
- Currently used for: DEFT, FCC-ee, positron sources, Muons cooling, RFQ, Linac4, ICS sources ...

### Future developments:

- Implement Coherent Synchrotron radiation 3D
- Implement Intra-beam Scattering
- Implement Multi-bunch beams
- Interface to SUPERFISH, ...
- "Official" documentation:
	- <https://zenodo.org/record/4580369>

Pre-compiled binaries and more up-to-date documentation are available here:

• <https://gitlab.cern.ch/rf-track>

# Thank you for your attention!

Acknowledgements: many thanks for their contributions to Avni Aksoy, Javier Olivares Herrador, Vlad Musat, Bernd Stechauner, Elena Fol, Mohsen Kelisani, Yongke Zhao, Yanliang Han, Costanza Agazzi, Laura Gambino.